# **I. Introduction**

La recherche d'information sur les différents produits disponibles permettra au technicien de choisir les produits adéquats et optimiser le cout total de possession

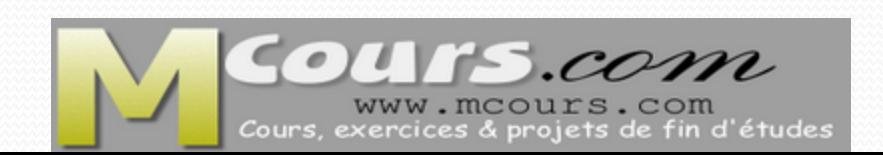

# **II. Sélection des sources d'informations** *II.1. Fiche technique*

- Les fiches techniques apportent une information concrète et vulgarisée à propos du produit concerné
- Ces fiches peuvent être utilement complétées par les guides de configuration ou les mémentos qui fournissent des informations plus complètes et élaborées.
- Pour rechercher des fiches techniques vous sollicitez les sites des fournisseurs ou éditeurs afin d'avoir l'information sur le produit concerné

# **III. Caractéristiques à considérer relatif au choix d'un produit**

- Lors du choix d'un produit donné il faut prendre en considération les éléments suivant :
	- Compatibilité matérielle et logiciel Possibilité de mise à niveau

# **III. Caractéristiques à considérer relatif au choix d'un produit III.1. Compatibilité matérielle et logiciel (win XP)**

- Vous pouvez vérifier la compatibilité de votre matériel en utilisant la liste de compatibilité matérielle (HCL, Hardware Compatibility List)
- Pour obtenir un exemplaire de la liste de compatibilité matérielle pour Windows XP Professionnel, consultez le fichier Hcl.txt situé dans le dossier Support du CD-ROM Windows XP

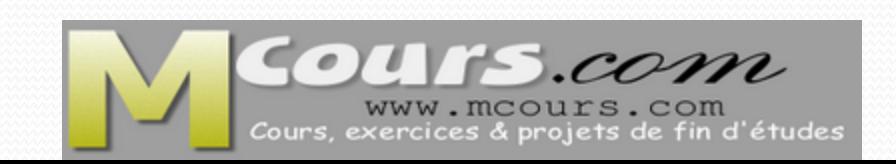

## **III. Caractéristiques à considérer relatif au choix d'un produit III.2. Possibilité de mise à niveau**

- Vous pouvez mettre à niveau la plupart des systèmes d'exploitation clients Windows directement vers Windows XP Professionnel
- Si vous effectuez une mise à niveau au lieu d'une nouvelle installation, vous ne perdrez pas les paramètres et les applications existants sur la partition
- La préparation pour une mise à niveau comprend les tâches suivantes :
	- identification des procédures de mise à niveau ;
	- préparation du système Rechercher et analyser les différents produits disponibles

# **III. Caractéristiques à considérer relatif au choix d'un produit III.3. Coût : estimation et comparaison**

- La recherche des informations à l'aide des sites transactionnels de fournisseurs permet d'estimer le cout d'un produit qu'on souhaite mettre en place
- L'estimation des couts nous permettra de comparer les prix de différents fournisseurs et opter pour un choix en optimisant le cout total de possession

- Les droits d'utilisation des logiciels varient en fonction des modes d'acquisition. Vous trouverez ci-après une synthèse des caractéristiques et conditions d'utilisation par mode d'achat :
- **Achat du logiciel préinstallé sur a machine (OEM)**
	- **Caractéristiques** : La solution la plus économique. Une offre simple et déjà préinstallée sur votre PC ou serveur. Le support est assuré par le constructeur de PC et serveur

#### **Conditions d'utilisation :**

-Une licence par PC ou serveur.

-La licence n'est pas transférable (elle est attachée à la machine : en cas de remplacement (obsolescence ou crash) de PC, vous ne pouvez pas transférer la licence à un autre PC).

-Droits d'utilisation limités à la version en cours lors de l'acquisition du PC/serveur

#### **La preuve de la licence** :

-Il s'agit du certificat d'authenticité (COA), une étiquette qui vous permet d'identifier si le logiciel que vous utilisez est original.

-Il existe plusieurs types de COA dont la forme et la localisation varient selon le mode d'achat.

-Lors de l'achat en OEM , il vous sera demandé pour certains produits (Microsoft Windows et Microsoft Office) d'activer la licence de votre logiciel.

#### **Achat au détail, en boîte ou par téléchargement**

#### **Caractéristiques :**

-Une boîte avec le logiciel, la documentation, prête à l'emploi

-Aucun contrat à signer

-Achat en magasin ou en ligne par téléchargement

#### **Conditions d'utilisation :**

-Une licence par boîte

-Une licence transférable (d'un PC à un autre)

-Support technique inclus

#### **Achat en volume, sous contrat de licences en volume Open, Open Value**

#### **Caractéristiques** :

La solution recommandée pour acquérir des logiciels en nombre (tarif dégressif en fonction du volume) et gérer ses licences en toute simplicité et tranquillité d'esprit deux formules sont disponibles:

-à la carte (Open)

-en contrat annualisé (Open Value).

# **Conditions d'utilisation :**

- Droits d'utilisation étendus du logiciel : licence transférable (d'un PC à un autre, vous êtes propriétaire de la licence même à l'expiration du contrat dans la version du logiciel acquis)
- Facilité d'installation : 1 clé d'activation pour tous vos
- Simplicité de gestion : toutes vos licences répertoriées sur le site Open.
- Tarifs descendants en fonction du volume d'achat

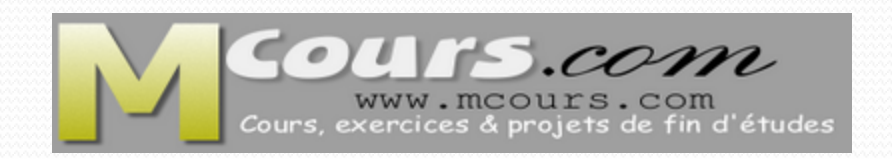